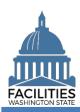

All users can display information (read only) for all agencies. This helps to support collaboration and transparency across agencies throughout the system.

Additional permissions provide the ability to manage specific data for your agency. For example, you will still have access to display data for all agencies, but you will only be able to update data for your assigned agency. This helps to ensure agencies manage and control their data.

| Role →                                               |              |               |
|------------------------------------------------------|--------------|---------------|
| Manage Data (manual editing) <b>Ψ</b>                | Read Only    | Agency Editor |
| State of Washington                                  | Read         | Read          |
| Agency                                               | Read         | Read          |
| City / County                                        | Read         | Read          |
| Legislative District                                 | Read         | Read          |
| Facility                                             | Read         | Edit          |
| Owned Facility                                       | Read         | Read          |
| Leased Facility                                      | Read         | Read          |
| Lease Contract                                       | Read         | Read          |
| Space                                                | Read         | Add/Edit      |
| Condition Matrix                                     | Read         | Add/Edit      |
| Debt Service                                         | Read         | Add/Edit      |
| Debt Service Payment                                 | Read         | Add/Edit      |
| Lease Payment                                        | Read         | Add/Edit      |
| Lease Option                                         | Read         | Add/Edit      |
| Lease Amendment                                      | Read         | Add/Edit      |
| Receivable Facility                                  | Read         | Read          |
| Receivable Contract                                  | Read         | Read          |
| Receivable Payment                                   | Read         | Add/Edit      |
| Receivable Option                                    | Read         | Add/Edit      |
| Receivable Amendment                                 | Read         | Add/Edit      |
| Agency Notification                                  | Read         | Edit          |
| Access to Business Process Wizards                   | 1.100.00     | - *           |
| Create Owned Facility                                | None         | Yes           |
| Create Leased Facility                               | None         | Yes           |
| Create Receivable Lease                              | None         | Yes           |
| Deactivate Owned Facility                            | None         | Yes           |
| Deactivate Leased Facility                           | None         | Yes           |
| Deactivate Receivable Leased Facility                | None         | Yes           |
| Renew Lease Contract Renew Receivable Lease Contract | None<br>None | Yes<br>Yes    |
| Lease Review                                         | None         | Yes           |
| Receivable Review                                    | None         | Yes           |
| Owned Facility Review                                | None         | Yes           |